# Shibbolethのセッションをもとにユーザ管理を行う

# Shibbolethのセッションをもとにユーザ管理を行う

ユーザ管理機能を新たに構築し、アプリケーションへのアクセスをユーザの持つ権限により制御したい場合のパターンです。

#### 概要図

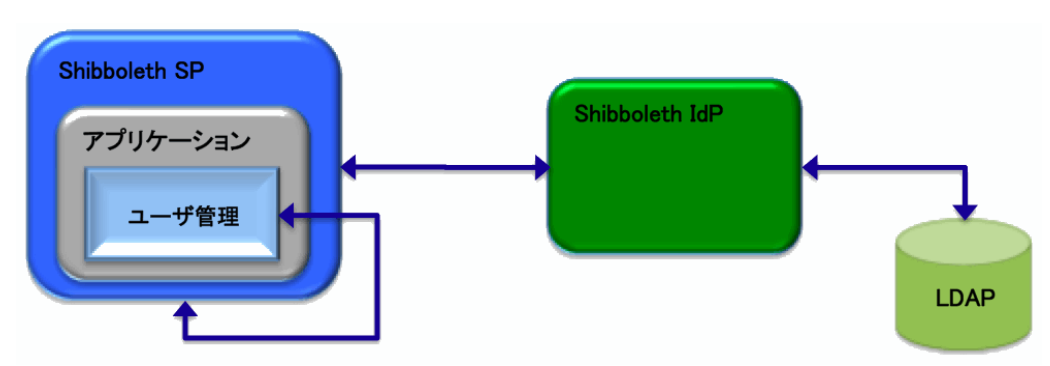

ユーザ管理には、Shibbolethのセッション情報をもとにアクセスされたアプリケーションに対してユーザがアクセス権限を有しているかをチェックする 機能が必要となります。ユーザ認証用のログイン画面は、Shibbolethが提供している認証画面を利用します。

#### Shibboleth SP側の設定

Apacheの設定ファイルhttpd.conf 、.htaccessあるいは、shib.conf (rpmでインストールした場合のみ)の何れかにLocationを追加することで行いま す。

※/etc/shibboleth/shibboleth2.xmlファイルのRequestMapper要素にtype="Native"が設定されている場合に有効です。

### 設定例) 「App」をShibboleth化するための設定例

```
<Location /App>
  AuthType shibboleth
  ShibCompatWith24 On
  ShibRequestSetting requireSession true
  Require shib-session
</Location>
```
この設定により、App下の全リソースは、Shibbolethにより認証されます。

処理イメージ図:初回起動時

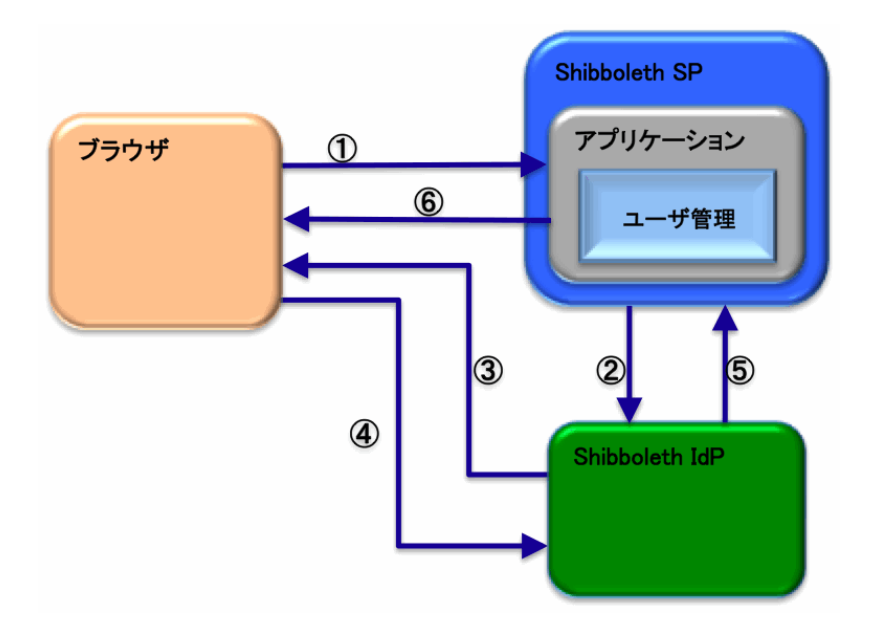

①ブラウザからアプリケーションのURLをアクセスします。

②Shibbolethのセッション情報がないため、Shibboleth SPからShibboleth IdPの認証画面にリダイレクトされます。

③ブラウザに認証画面を表示します。

④認証画面にユーザ/パスワードを入力し、Shibboleth IdPで認証を行います。

⑤認証結果をShibboleth SPに返します。 ⑥認証が成功した場合は、ユーザ管理機能でアクセスされたアプリケーションに対するユーザのアクセス権限

をチェックします。

 権限がある場合、アプリケーションを実行し、結果をブラウザに返します。ブラウザには、Shibbolethのセッション情報 を含むcookieが返されます。 権限がない場合、エラー画面を表示します。

認証が失敗した場合は、認証失敗画面を表示します。

#### 処理イメージ図:SSO認証セッションが存在する場合

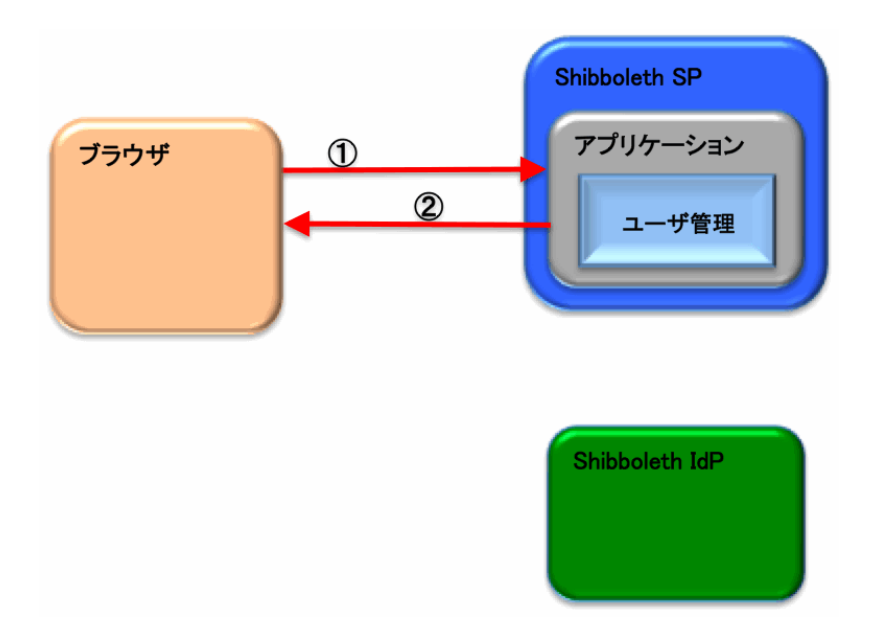

①ブラウザからアプリケーションのURLをアクセスします。 ②既にShibboleth認証されているユーザからのアクセスであるため、ユーザ認証は行わずにアプリケーションに対する アクセス権限をチェックします。 権限がある場合、アプリケーションを実行し、結果をブラウザに返します。 権限がない場合、エラー画面を表示します。

#### サンプルコード

サンプルコードとして、シボレス認証+アプリケーション独自のユーザー管理をする場合の対応例を示します。 アプリケーションのリソースをSPの保護下に置きます。

アプリケーションはシボレス認証情報から、アプリケーション独自のユーザー情報を取得します。 ユーザー情報のロールを検証することにより、アクセスできるコンテンツを制御します。

例では、Ruby on Rails を利用したアプリケーションを想定します。

ユーザーの権限確認は before\_filter として実現し、ApplicationController のメソッドとして実装します。 ここでは、二種類の権限レベルを想定し、それらは eduPersonEntitlement 属性によって識別できるものとします。

```
class ApplicationController < ActionController::Base
  # 一般ユーザー権限の検証
  def require_member
   # Shibbolethの認証状態の確認
    # このアクションが実行された時点で、Shibbolethのセッションは確立されています。
    # 必要に応じてSPの返却したパラメータを参照して権限の確認等を行います。
    # SPの返却したパラメータは、HTTP環境変数に追加されています。
   unless /nii-member/ = request.env['entitlement']
    # eduPersonEntitlement に既定の値が無ければ認証エラ
    render :file => 'error/auth_error', :use_full_path => true, :status => 403
    end
  end
  # 管理者ユーザー権限の検証
  def require_admin
   # Shibbolethの認証状態の確認
    # このアクションが実行された時点で、Shibbolethのセッションは確立されています。
    # 必要に応じてSPの返却したパラメータを参照して権限の確認等を行います。
    # SPの返却したパラメータは、HTTP環境変数に追加されています。
   unless /nii-admin/ = request.env['entitlement']
     # eduPersonEntitlement に既定の値が無ければ認証エラー
    render :file => 'error/auth_error', :use_full_path => true, :status => 403
    end
  end
end
```
認証エラー画面のviewファイルは app/views/error/auth\_error.html.erb に配置してください。 各コントローラでは、必要に応じて before\_filter を設定します。

一般ユーザ権限でアクセスを許すコンテンツでは、require\_memberメソッドを利用します。

```
class CommonPageController < ApplicationController
  before_filter :require_member
  # 以下はアクションの定義
  def some_action
  end
end
```

```
 管理者ユーザ権限を要求するページでは、require_adminメソッドを利用します。
```

```
class SystemPageController < ApplicationController
  before_filter :require_admin
```
 # 以下はアクションの定義 def some\_action

 end end

 また、eduPersonEntitlement 属性を送信してこないユーザーに対してもアクセスを許可するコンテンツを用意する場合は、これらの before\_filter を設 定しません。

class OpenAccessController < ApplicationController def some\_action

 end end

## Apache設定ファイルの編集(httpd.confに設定する場合)

/etc/httpd/conf.d/httpd.conf に下記コードを追加します。

<Location /App> AuthType shibboleth ShibCompatWith24 On ShibRequestSetting requireSession true Require shib-session </Location>